# Using GAMs to assess effect of biomarkers on treatment effect (2)

Elizabeth, Nicole, Karim & Chris H.

February 3, 2017

**KORK ERKER ADE YOUR** 

# Previously...

### Aims:

- $\blacktriangleright$  To determine a biomarker threshold to divide patients into those who do and do not recieve treatment.
- $\triangleright$  Use proportional hazards model with a nonlinear function of the biomarker to find treatment effect as a function of the biomarker.

$$
\log(\frac{h_i(t)}{h_0(t)}) = \beta \text{treat}_i + f_{treat_i}(\text{biomarker}_i)
$$

 $\triangleright$  f is a thin plate regression spline with wiggliness penalty. Target Product Profile (TPP):

- $\triangleright$  The TPP is the minimum level of efficacy required.
- $\triangleright$  Example: The drug must reduce the treatment vs. control hazard ratio to 75%

**KORKAR KERKER EL VOLO** 

## General Procedure

### Finding the biomarker threshold

 $\triangleright$  Once the model has been fitted, the curve must be integrated to find the mean value of the log hazard ratio above a given threshold.

$$
I(c) = \int_c \log(HR), \quad c* = I^{-1}(TPP)
$$

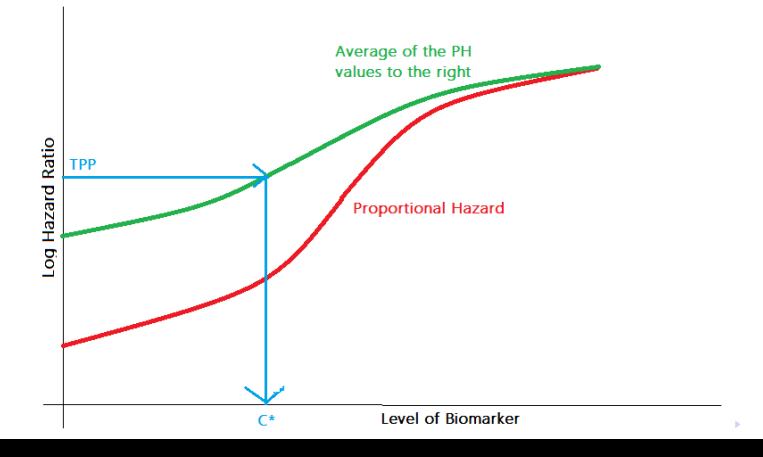

 $QQ$ 

### Type one error inflation

 $\triangleright$  Type one error is inflated when the same data is used to select a biomarker and test for efficacy.

#### Permutation Test:

- If treatment and control are from the same group (with regards to the effect of the biomarker) then reassigning labels should have no effect.
- $\triangleright$  Relabel the observations repeatedly e.g. treatment or control. and carrying out the analyses as before.

**KORK ERKER ADE YOUR** 

- $\triangleright$  Obtain *p*-value from the permutation distribution.
- If significant, then the biomarker threshold may be used.

## Simulated Example

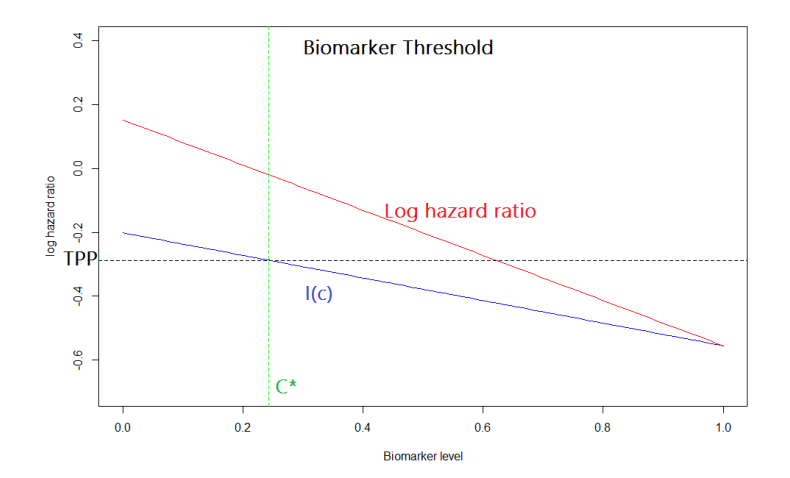

イロト イ部 トイ君 トイ君 ト

ミー  $299$ 

 $\blacktriangleright$  The TPP is  $log(0.75)$ 

## Histogram of permutation test

**Biomarker Threshold distribution** 

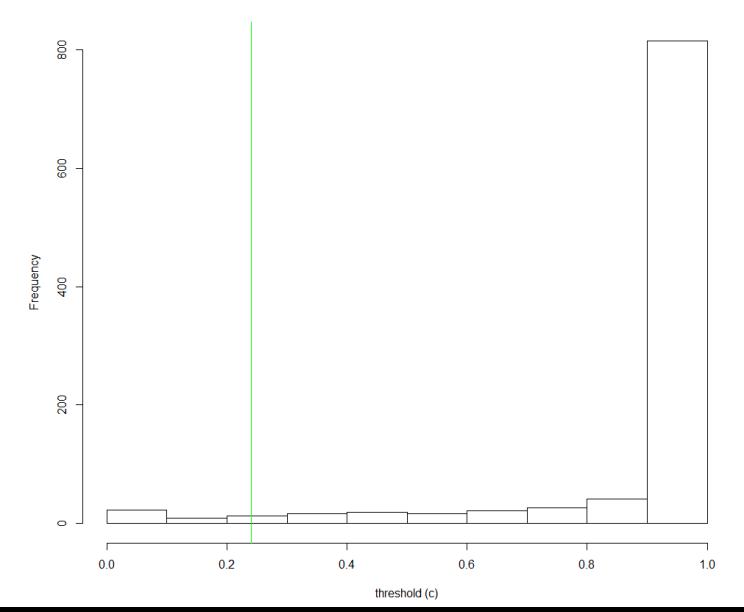

경기

ŧ

 $299$ 

#### Possible next steps:

- $\triangleright$  Look at alternatives to the permutation test for the type one error rate.
- $\triangleright$  Run simulations to check that the type one error rate is controlled.
- $\triangleright$  Use other models than proportional hazards.
- $\triangleright$  Consider Biomarkers which change in time.
- $\triangleright$  Look at possible confidence intervals for the cutoff point.

**KORK ERKER ADE YOUR** 

 $\triangleright$  Account for model selection uncertainty.